# **ipynb Documentation**

*Release 0.1*

**Yuvi Panda**

November 13, 2016

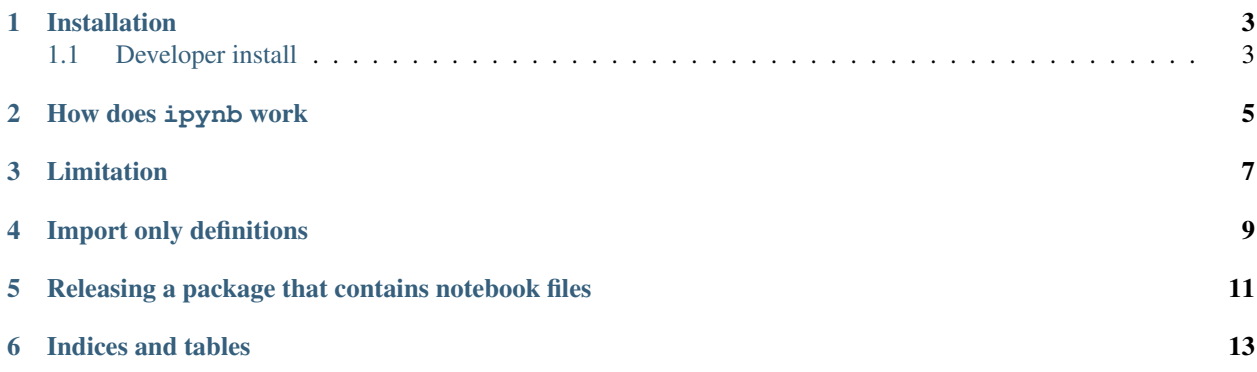

This module allow you to import ipynb as is they were classical python modules. Simply prepend ipynb.fs.full to the regular import.

The [Zen of Python](https://www.python.org/dev/peps/pep-0020/) say it well: Explicit is better than implicit. Thus wile import-hook are useful they lack explicitness. This module is meant to fix this by allowing you to explicitly requiring notebook files.

This module does install an import hook, though it will only try to load packages that explicitly start with ipynb.fs..

This is still highly work in progress, any feedback and improvement welcomed.

The source code for this package can be found [on GitHub.](https://github.com/ipython/ipynb)

### **Installation**

<span id="page-6-0"></span>To install this package you can use *pip <https://pypi.python.org/pypi/pip>* that should be available with your python distribution. Use the following at command prompt:

\$ pip install ipynb --upgrade

Make sure to use a recent version of pip!

ipynb requires python 3.4 or above to work. It is technically possible to have it work on older python versions but might require quite some work. We would welcome your contributions.

#### <span id="page-6-1"></span>**1.1 Developer install**

If you are developing the ipynb package, we suggest you do a developer install. After cloning the source code, from the root of the newly clone directory issue a:

```
$ pip install -e .
```
## **How does ipynb work**

<span id="page-8-0"></span>The ipynb package setup an [importhook](https://docs.python.org/3/reference/import.html) which will automatically make available as a python module any .ipynb files as long as the import starts with ipynb.fs..

## **Limitation**

<span id="page-10-0"></span>Although ipynb files are often connected to IPython kernel, ipynb does not (yet?) support many of IPython syntactic features like !shell command as well as line magics (%magic) and cell magics (%%cell\_magic). While the former should be pretty easy to emulate, the two later one requires the code to be ran from with the main namespace of IPython so are unavailable.

## **Import only definitions**

<span id="page-12-0"></span>If you would like to import only class & function definitions from a notebook (and not the top level statements), you can use ipynb.fs.defs instead of ipynb.fs.full. Full uppercase variable assignment will get evaluated as well.

#### <span id="page-14-0"></span>**Releasing a package that contains notebook files**

You might have the need to release a python package with some modules written as . ipynb files, but you do not want to require the ipynb package for your users.

If you are using *setuptools*, you can import *ipynb.setup.find\_packages*, which will convert .ipynb files to python files on before building an source distribution or a wheel. This allows others to use your package without needing to have the ipynb package installed.

```
Listing 5.1: setup.py
```

```
from ipynb.setup import find_packages
from setuptools import setup
setup(
   name='trombulator',
   version='4.8.15162342',
   description='Trombulate with class using trombulator',
   url='http://tronbula.tor/',
   author='Rick Sanchez',
   author_email='morty@lubalubadub.dub',
   license='BSD',
   packages=find_packages(),
   python_requires='>=3.4'
)
```
Contents:

**CHAPTER 6**

**Indices and tables**

- <span id="page-16-0"></span>• genindex
- modindex
- search